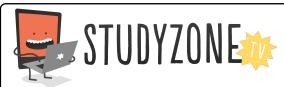

Scan the code or use the lesson ID to access this lesson online.

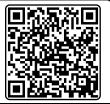

Name:\_\_\_\_\_ Date:\_\_\_\_

I can use input devices to make things happen in my programs

LessonID: 166

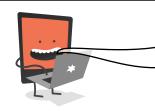

Your task is to create a brand new two player game called Mouse and Mog. One player will control their sprite using the computer keyboard and the other with the computer mouse.

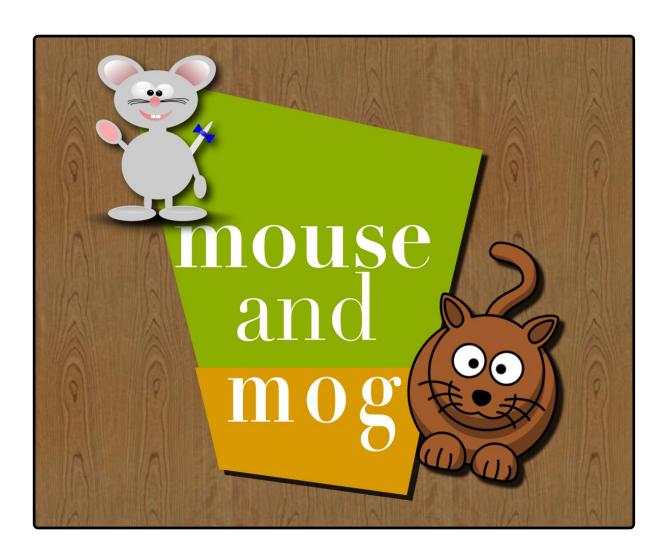

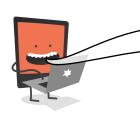

Once you've programmed your game, test it out with a partner to see how easy or difficult it is. It needs to be just right.

We call this 'gameplay'.